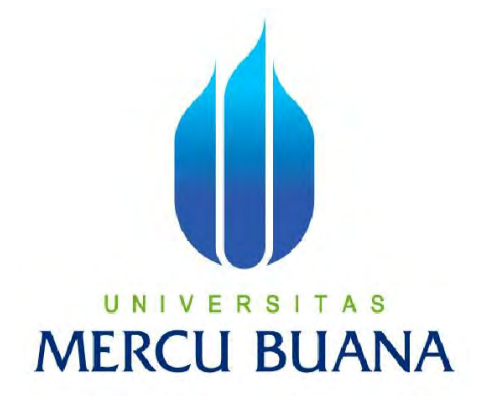

#### **APLIKASI PBS ( PERFORMANCE BASE SALARY) BERDASARKAN ORDER DAN PRODUKTIVITAS TEKNISI PADA PT. TELKOM AKSES**

**Laporan Tugas Akhir**  Diajukan Untuk Melengkapi Salah Satu Syarat Memperoleh Gelar Sarjana Komputer

> **Oleh: SEKAR HARUM RISWIAINI 41813120096**

**PROGRAM STUDI SISTEM INFORMASI FAKULTAS ILMU KOMPUTER**  UNIVERSITAS MERCU BUANA **2017**

http://digilib.mercubuana.ac.id/

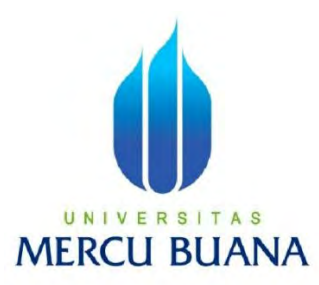

#### **APLIKASI PBS ( PERFORMANCE BASE SALARY) BERDASARKAN ORDER DAN PRODUKTIVITAS TEKNISI PADA PT. TELKOM AKSES**

**Laporan Tugas Akhir**  Diajukan Untuk Melengkapi Salah Satu Syarat Memperoleh Gelar Sarjana Komputer

> **Oleh: SEKAR HARUM RISWIAINI 41813120096**

**PROGRAM STUDI SISTEM INFORMASI FAKULTAS ILMU KOMPUTER UNIVERSITAS MERCU BUANA 2017**

# UNIVERSITAS **MERCU BUANA**

http://digilib.mercubuana.ac.id/

#### **LEMBAR PERNYATAAN**

Yang bertanda tangan di bawah ini :

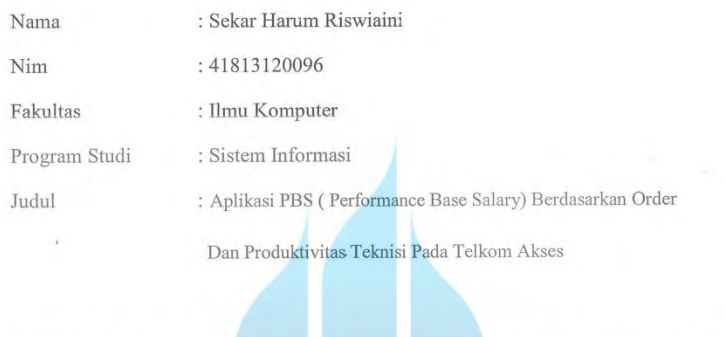

Menyatakan bahwa laporan Tugas Akhir dibuat dengan sebenar - benarnya dan bukan plagiat. dari Tugas Akhir orang lain.

UNIVERSIT

**MERCU** 

Jakarta, 10 Januari 2018

AFF912

Sekar Harum Riswiaini

 $\sim$  11

#### LEMBAR PENGESAHAN

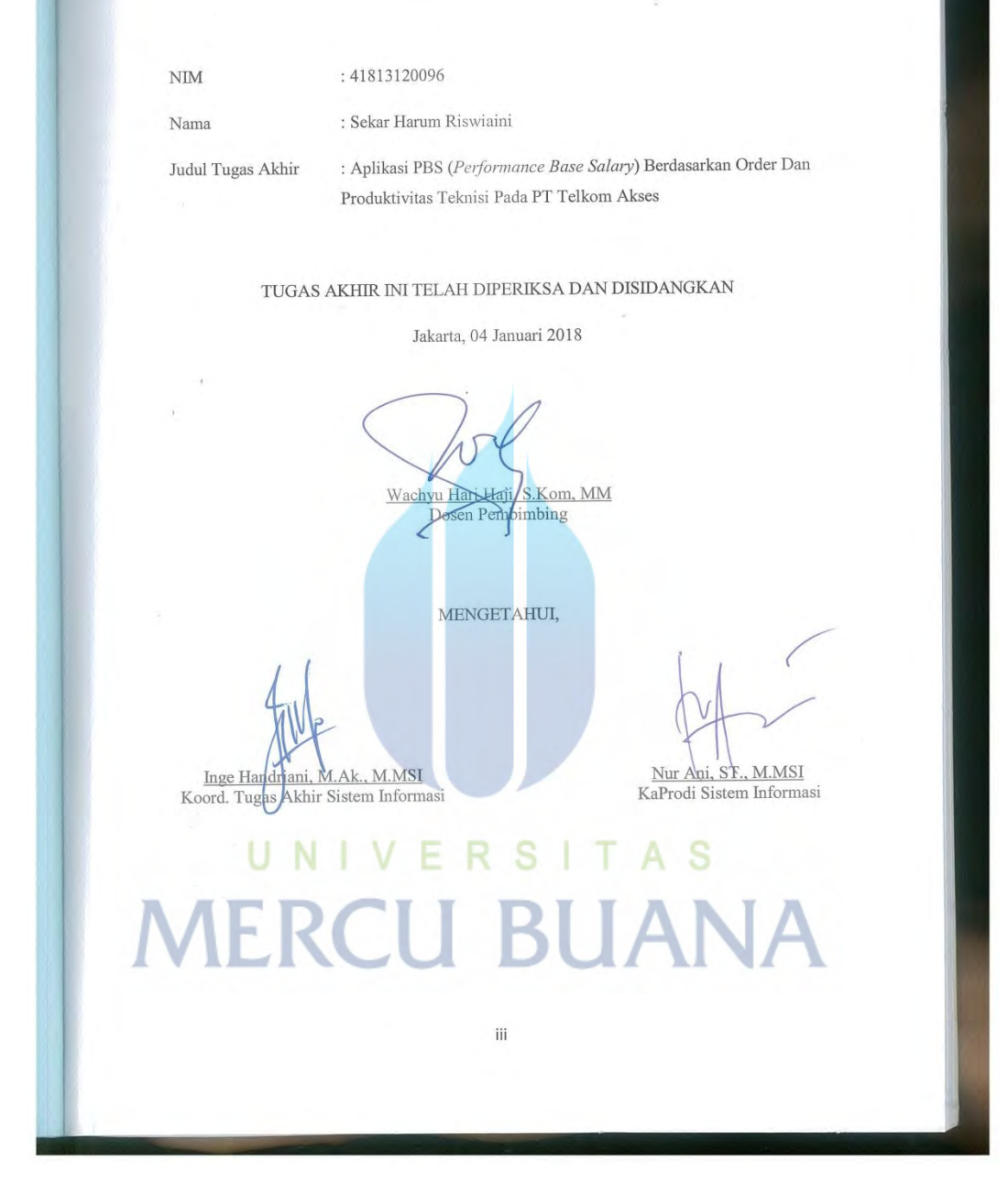

#### **KATA PENGANTAR**

Dengan memanjatkan pujisyukur kehadirat Allah SWT Yang Maha Pengasih, Maha Penyanyang atas limpahan rahmat dan karunianya, maka penulis dapat menyusun propsal skrispsi dalam rangka meyelesaikan tugas untuk mendapat gelar sarjana

Adapun tujuan penulisan proposal skripsi ini untuk memenuhi tugas dalam rangka meyelesaikan tugas untuk mendapat gelar sarjana. Dalam kesempatan ini penulis ingin mengucapkan terimakasih kepada :

- 1. Kedua orang tua yang telah memberikan doa serta dukungan moril maupun materil dalam menyelesaikan tugas ini.
- 2. Pak Wachyu Hari Haji S.Kom.,M.M selaku dosen pembimbing yang telah memberikan bimbingan, masukan dan arahan sehingga tugas akhir ini dapat terselesaikan.
- 3. Ibu NurAni, ST., M.MSI, selaku Ketua Program Studi Sistem Informasi Universitas MercuBuana
- 4. PT. Telkom Akses yang telah memberikan kesempatan dan kewenangan bagi saya untuk melakukan penelitian dalam membangun sistem penilaian kinerja karyawan
- 5. Seluruh teman-teman dan sahabat saya yang sudah memberikan semangat, masukan dan doa selama saya menyeselsaikan Tugas Akhir ini

Akhirnya penulis berharap semoga laporan skripsi ini berguna bagi pembaca pada umumnya dan pada penulis sendiri khususnya, laporan skripsi ini masih jauh dari sempurna maka penulis berharap untuk saran dan kritik untuk perbaikan dalam karya tulis ilmiah kedepanya.

Sekali lagi penulis mengucapkan terimakasih kepada seluruhpihak dan hanya kepada Allah SWT penulis berdoa semoga dengan laporan ini di buat maka akan bermanfaat bagi semuanya.

**MERCU BUANA** 

Jakarta, 23 Desember 2017

## **DAFTAR ISI**

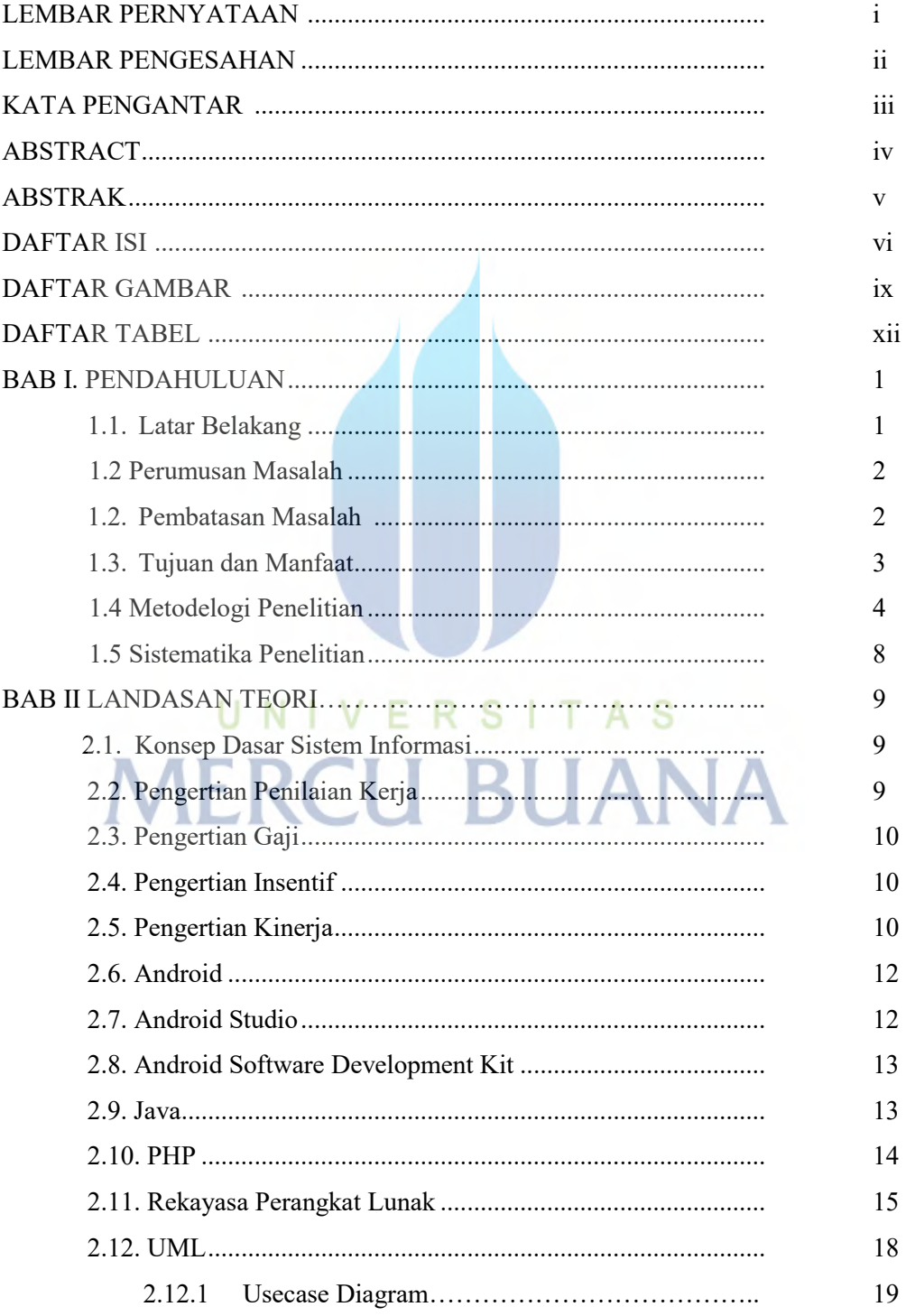

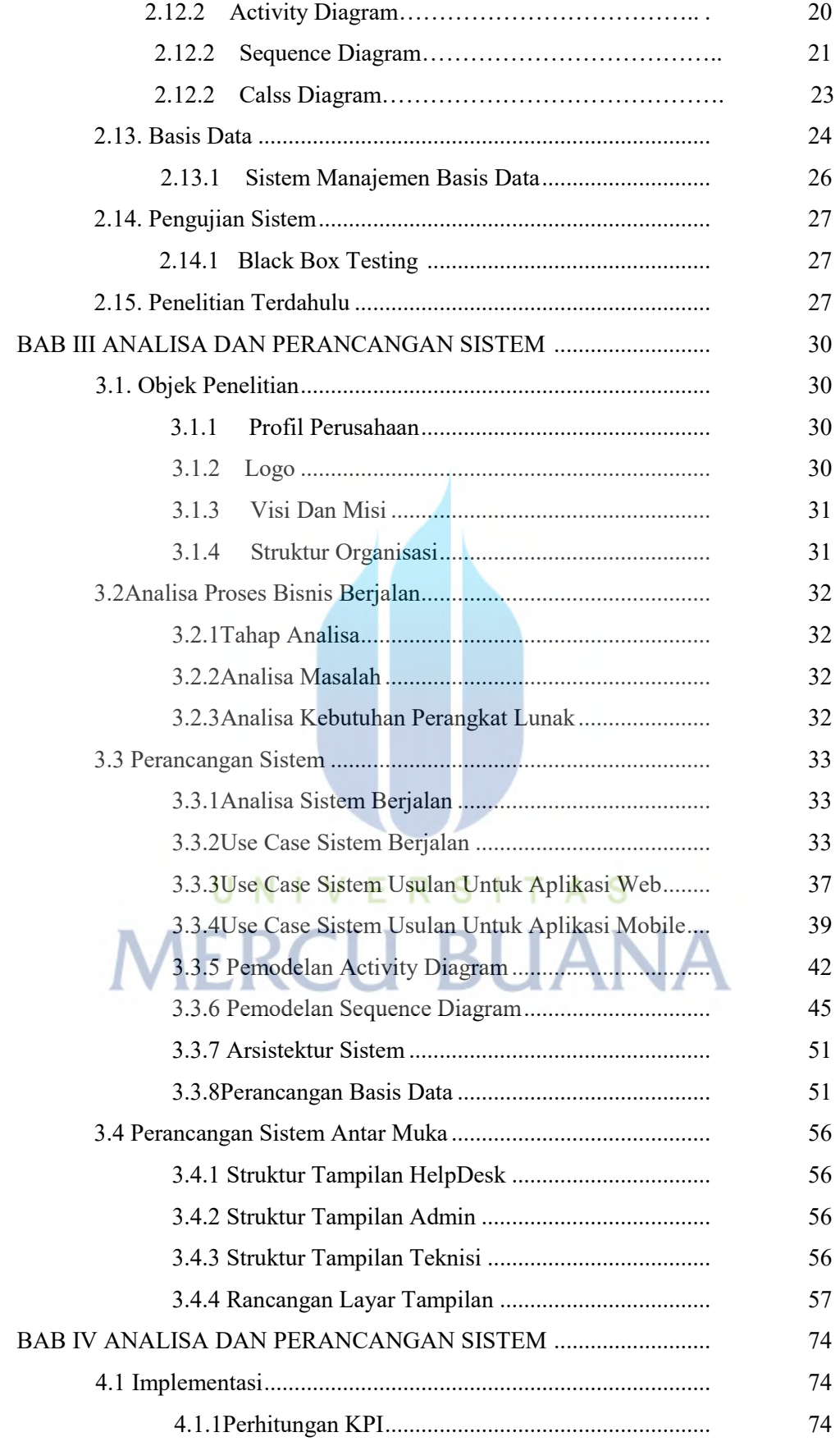

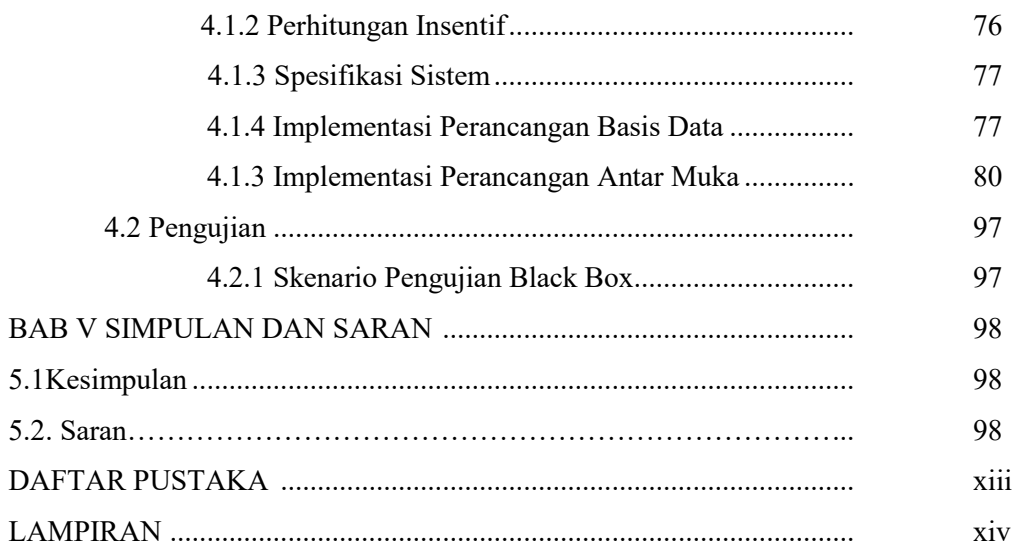

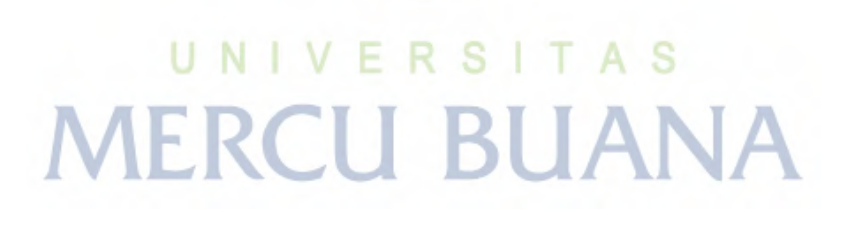

# **DAFTAR GAMBAR**

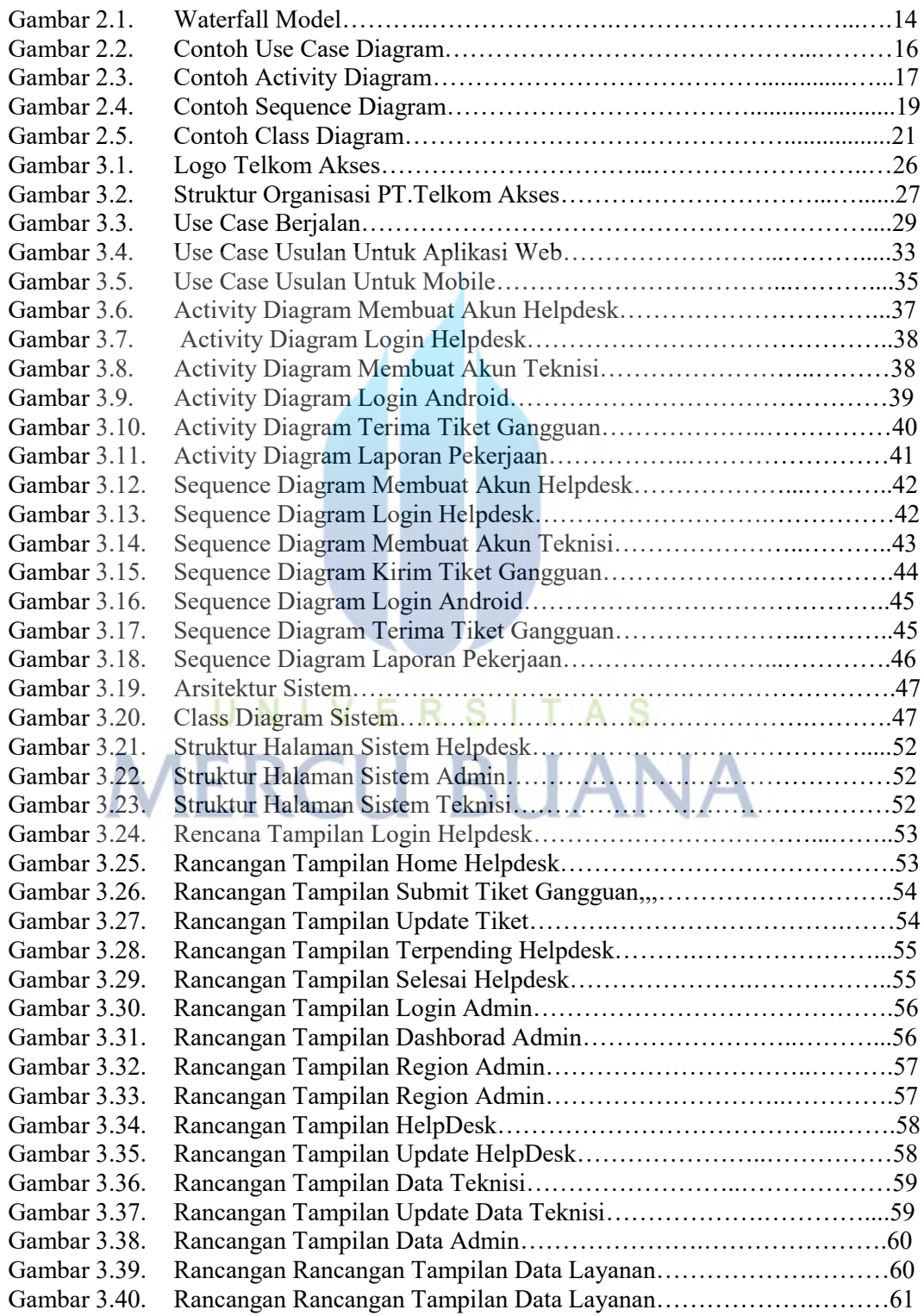

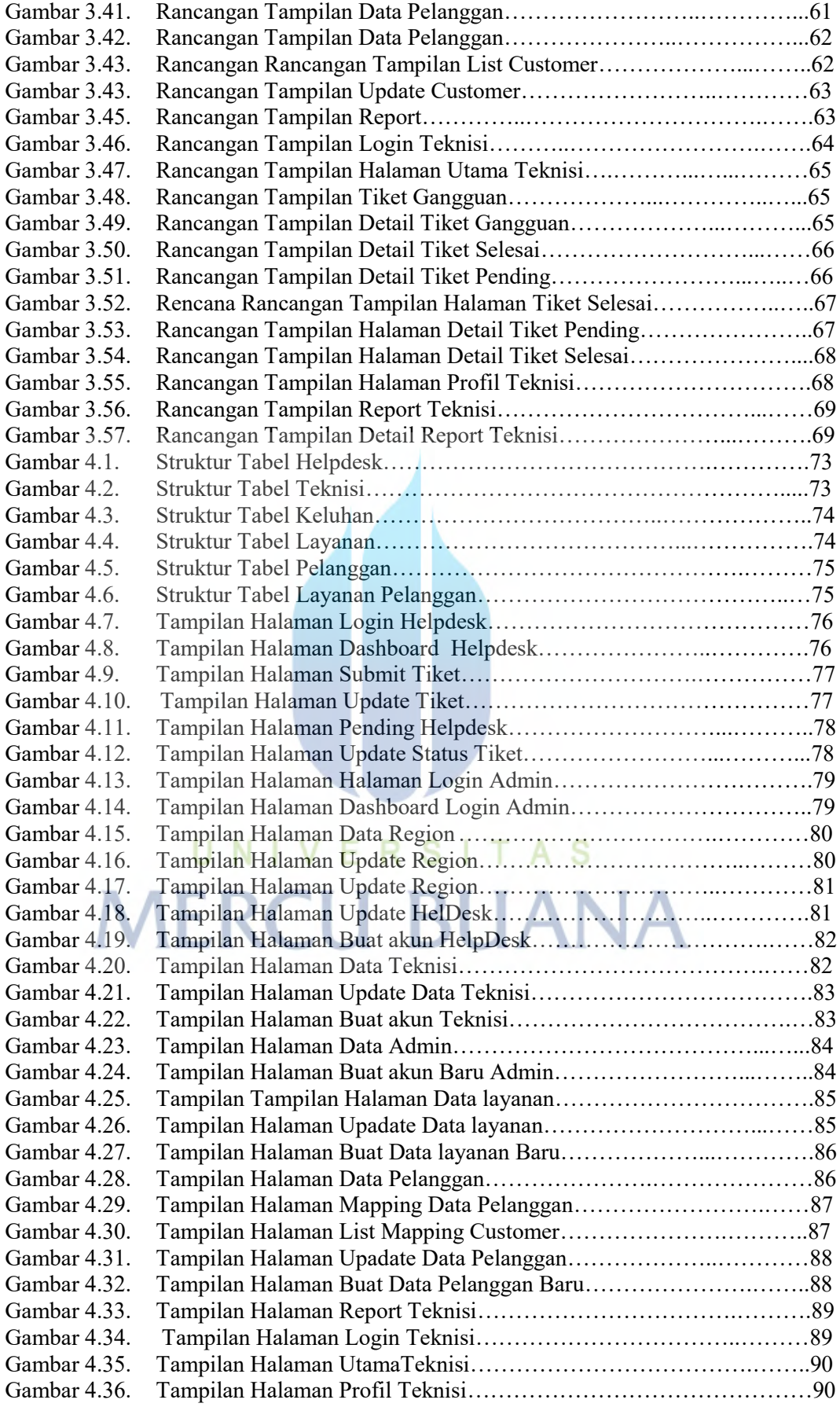

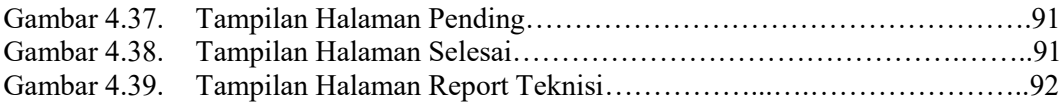

# UNIVERSITAS **MERCU BUANA**

### **DAFTAR TABEL**

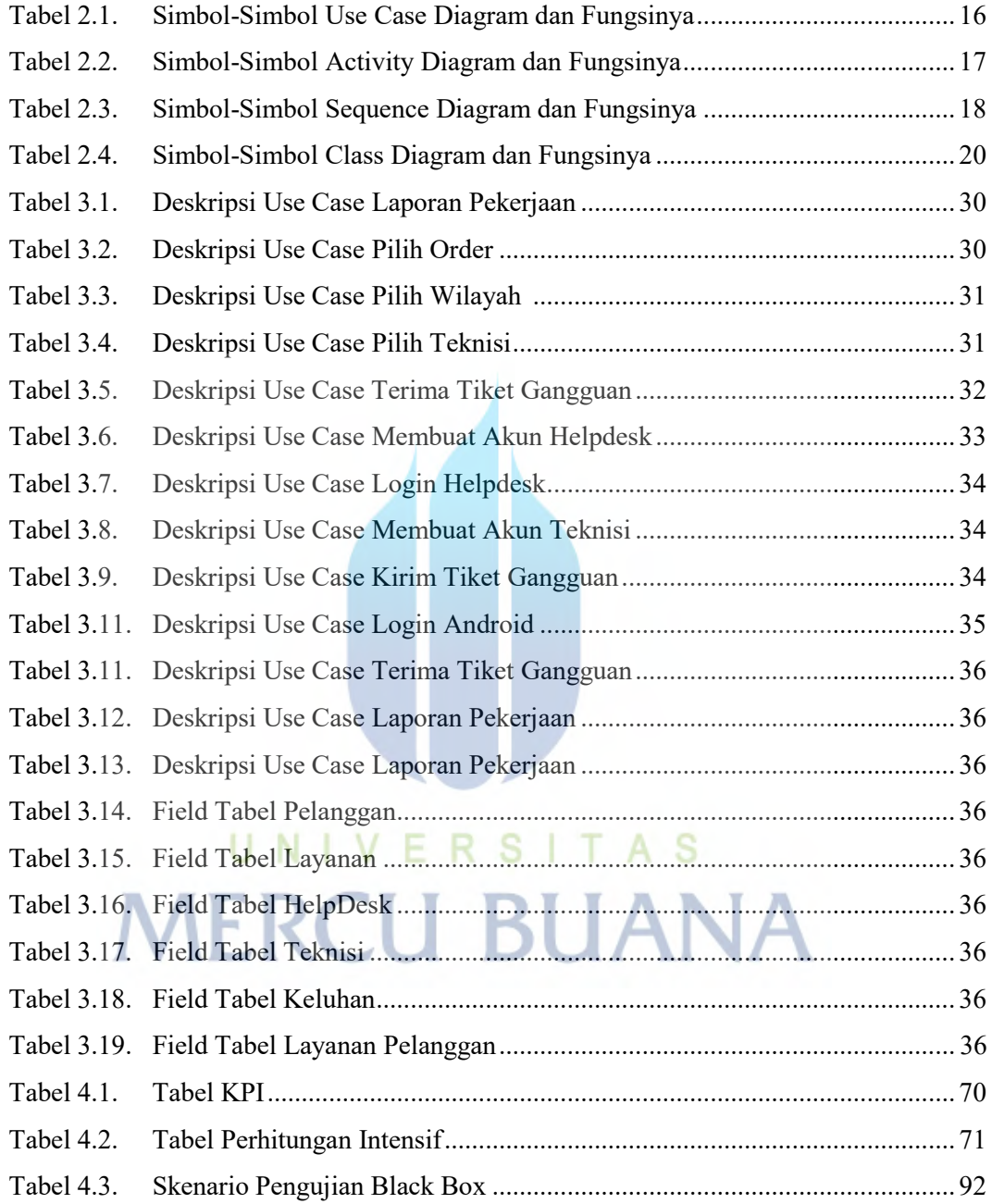